# THE DISTRIBUTED COMPUTING SOFTWARE PROJECT

×

by

Roger Gimson Carroll Morgan

**Oxford University** Computing Laboratory<br>Programming Research Group-Library<br>8-11 Keble Road Oxford OX1 3QD Oxford (0865) 54141

Technical Monograph PRG-50

**July 1985** 

Oxford University Computing Laboratory Programming Research Group 8-11 Keble Road Oxford OX13QD England

**CopyrigM @ 1984 Peter Peregrinus Ltd. for chapter entitled The Role of Mathematical Specifications** 

Copyright  $\odot$  1985 Roger Gimson, Carroll Morgan

**Oxford University Computing Laboratory Programming Research Group**  8-11 Keble Road Oxford OXl 3QD **England** 

#### Introduction

Work on the Distributed Computing Software Project began at Oxford University Programming Research Group in 1982. The goal of the project is to construct and publish the specification of a loosely·coupled distributed operating system, based on the model of autonomous clients having access to a number of shared services.

A fundamental objective of the project is to make use of mathematical techniques of program specification to assist the design, development and presentation of distributed system services.

In this monograph we present some of the results of the first stage of the project.

In the first chapter we include a paper which gives an overview of the use of mathematics in system design, and its application to the specification of an example file service. It illustrates how abstraction from details of implementation can allow the exploration of novel system designs.

The following chapters contain the user documentation for some of the services which have been implemen ted to date. They illustrate how it has been possible to make use of mathematical techniques to provide precise manuals for users of the services.

The project is funded by a grant from the Science and Engineering Research Council.

## **Contents**

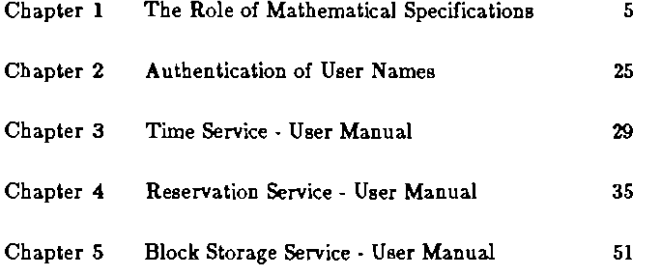

## Chapter 1

## The Role of Mathematical Specifications

- 1.1 Introduction
- 1.2 A first example
- 1.3 The first compromises
- 1.4 A compromise avoided
- 1.5 Modularity and composition of services
- 1.6 Experience so far
- 1.7 Future plans
- 1.8 Glossary of symbols
- 1.9 References

*This chapter appeared in the book "Distributed Computing Systems* Programme" (ed. D.A.Duce), published by Peter Peregrinus Ltd. 1984, under *the title* "Ease *of use through proper specification",* 

#### 1.1 Introduction

The aim of the Distributed Computing Software Project is to explore the new possibilities of distributed operating system design which have been made possible by the low cost of distributed processing hardware. The mathematical techniques of program specification and development playa crucial pa.rt in this aim because:

we can use mathematical specifications to explore designs motivated purely by ease-of-use rather than by ease-of-implementation (since specification allows abstraction from implementation constraints);

we will have a precise notation in which such designs can be reliably communicated to others, and which will assist the discovery and discussion of the designs' implications;

it will be possible to present the specifications directly in the user manuals of the distributed operating system, thus increasing their precision while decreasing their size; and

we will be able to use the mathematical techniques of refinement to produce implementations which are highly likely to satisfy their specifications (and hence also will be accurately described by their user manuals).

]t is eepecially important that those benefits should be realised in the construction of a *distributed* operating system - because distributed operating systems offer the rare opportunity for the user to control the system, rather than vice versa. The high bandwidth of current local area networks allows an efficient modularity; for example, a structure consisting of largely autonomous services and clients is entirely feasible. In such a system, the choice between (rival) services, and the manner in which they are used, would be entirely up to the clients. This is the basis of the open systems approach: provided services are well-specified, clients are free to make use of them in whatever manner is consistent with their specification.

#### 1.2 A first example

One of the most visible parts of any operating system is its file system. Even today, the design of these range in quality from excellent to horrific. But others of course may think instead that they range from horrific to excellent: the features one user cannot do without, another may abhor. It is through such features that an operating system controls (even the thoughts of) its clients, and this is exactly what we hope to avoid.

A file servjce in a distributed operating system is there to be shared by as many clients as possible. To achieve this, it must be unopinionated: it must have so few features that there is nothing anyone could object to. It is only in the context of specification that we can propose such a radical design; any less abstract context introduces efficiency constraints. Some of these, of course, will have to be met eventually, but perhaps not all of the ones that might conventionally be presumed. We must not introduce such constraints simply because we could not express ourselves without them: first we state what we would like - then we can compromise.

As an example, let us consider the simplest file system design one could imagine. We describe it as a partial function "files" from the set "NAME" of file names to the set "FILE" of all possible files; and we say nothing about the structure of the sets NAME and FILE themselves:

 $file: NAME \rightarrow FILE$ 

The mathematical notation above introduces the variable f i Ies, and gives its type as NAME  $\rightarrow$  FILE. The English text states that this variable is to describe the file system. Our style of mathematical specification is an example of the Z specification technique, and we will continue to use it below. It is not possible for us to explain Z itself in any detail in this document, but we hope its flavour will be evident; and in any case the bulk of the meaning will be conveyed by the English. Sufrin [8] and Morgan [3,4] together give an introduction to Z. A glossary of the mathematical symbols used is provided at the end of this chapter.

We propose two operations only on the file system: StoreFile stores a (whole) file, and RetrieveFile (destructively) retrieves it.

#### StoreFi le

Let  $f$  i les be the state of the file system before the operation, and let  $f$  I les' be the state afterwards. Let file? be the file to be stored, and let name! be some filename, chosen by the filesystem, which will refer to the newly stored file (we conventionally use words eading in ? for inputs, and in  $!$  for outputs). That is, given

files, files': NAME  $\rightarrow$  FILE file? : FILE name! NAME

the effect of StoreF i le is to choose a new name, which is not currently in use

```
name! f dom files
```
and to update the partial function by overriding its current value, so that after tbe operation it mapa the new name to the newly-stored file

 $files' = files \oplus [name! \mapsto file?]$ 

(We notice as an immediate advantage of our abstraction that we have given the implementor the freedom to store identical but differently named files using sbared or separate slorage, as he chooses.)

RetrieveFjle

Let files be the state of the file system before the operation, and let files' be the state afterwards. Let name? be the name of the file to be retrieved, and let f i 1e! be the file itself. That is, given

files, files': NAME  $\rightarrow$  FILE name? : NAME  $file!$  : FILE

the effect of RetrieveFile is to return the named file to the client

 $file! = files (name?)$ 

Reason

provided it exists

name? e dom f i 1es

and to remove the name (and hence the file) from the partial function which represents the file system

files' = files  $\setminus$  {name?}

Compromise 

The description above is "of course" not feasible with today's technology - which is a pity. It would be too impractical to have to retrieve a whole large file if we wished, say, just to read one small piece of it. But how wonderful it would be if a file system could be so simple! At least we were able to describe it.

#### 1.3 **The rint** compromises

The best we can do with our simple file system is to use it as the basis for a development of a more practical design - and the description above provides a context into which the necessary compromises can be introduced. Here are some of them (in no particular order):

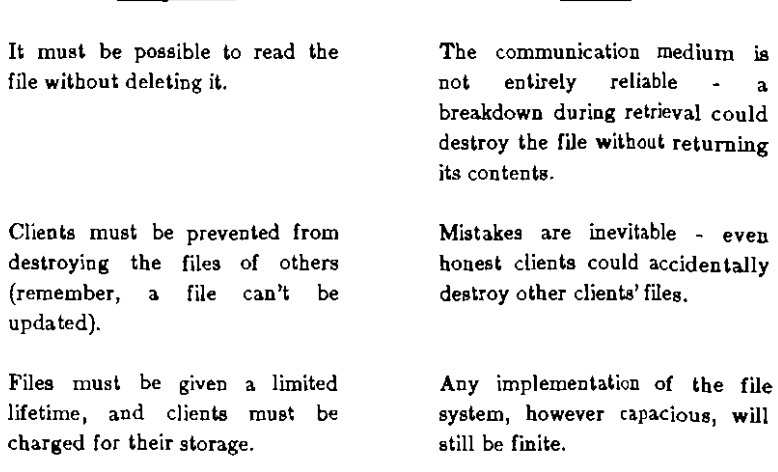

We introduce these compromises in a revised design (again using the notation of  $Z$ ). First, we name three new sets

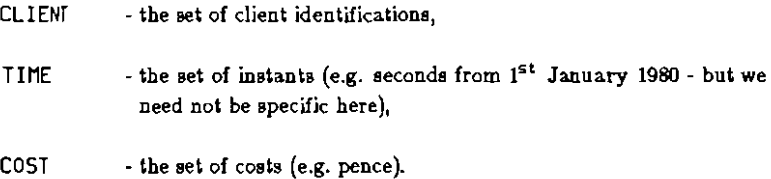

The definition of a file is extended to include the identification of its owner, and its time of creation and (eventual) expiry. DATA is a fourth new set which contains all the possible values a client could store in a file (its contents). We will collect these attributes in a schema FILE, and state at the same time that in any file, the creation time must precede the expiry time:

FILE **STARF** OHNer : CLIENT created, expires : TIME contents : DATA  $c$ reated  $\leq$  expires

The schema FS below describes the state of the file storage system itself:

$$
\begin{array}{|c|}\n\hline\n\text{F5} & \text{files: NAME} \rightarrow \text{FILE} \\
\hline\n\end{array}
$$

and the schema AFS describes the general aspects of any operation on it:

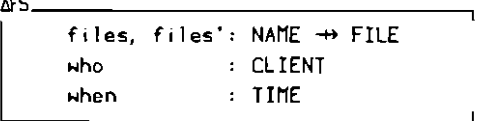

who is the identity of the client performing the operation, and when is the time at which it is performed. We can abbreviate AFS (without changing its meaning) by building it from the schema FS instead of directly from the variable files:

**AFS** FS. FS' and the state of the state of the state of the state of the state of the state of the state of the state of the state of the state of the state of the state of the state of the state of the state of the state of the st who : CLIENT when: TIME

#### StoreFile

The (revised) Storefile operation we will present as a schema including the variables files, files', who, and when (supplied by AFS), as well as the data to be stored (contents?), the expiry time (expires?), the new name chosen by the service (name!), and the charge made in advance (cost!):

```
StoreFileAFS.
      contents?: DATA
      expires?: TIME
              : NAME
      name!
                : COST
      cost!
      (GFILE'.
            онпег'
                      = Hb\cref{e} = when
            expires' = expires?contents' = contents?name! # dom files
            files' = files \bullet [neme! \mapsto FILE']
            cost! = T<sub>ariff</sub> (FILE'))
```
A new file FILE' is constructed which is owned by the client storing it, which records its creation time as the time it was stored, which will expire at the time the client specified (then becoming inaccessible), and whose contents the client supplies.

A new name name! is chosen, not currently in use, and the file is stored under that name. The charge made is some function Tar iff of the file (hence of its owner, creation and expiry times, and contents). Here is a possible definition of Tariff (which depends in turn on some function Size):

Tariff =  $(\lambda$ FILE. (expires - created) \* Size(contents))

#### ReadEi le

The ReadFile operation returns the expiry time and the contents of the file stored under a given name. Its parameters are the name of the file to be returned (name?), when it will expire (expires!), and its contents (contents!):

```
ReadFi le-AFS
       name? NAME 
       exp ires! TIME 
       contents!: DATA 
       FS' = FS(3FILE. 
              FILE = files (name?)expires > when
               expires! = expires 
              contents! = contents) l III de la construcción de la construcción de la construcción de la construcción de la construcción de la con
```
ReadF i le does not change the state of the service. The map f i les is applied to the name, to determine the file's value FILE, which must not nave expired. Its expiry time and contents are returned.

#### DeleteFile

The DeleteFile operation removes a file from the service. A rebate is offered as an incentive to deletion before expiry. name? is the name of the file to be deleted, and cost! is the (possibly negative) charge made for doing so (we assume negation  $4 - 8$  is defined on COST):

```
DeleteFile
      AFS
      name?: NAME
      cost!: COST
      (JFILE)FILE
                     = files (name?)
            expires > when
            онлег
                     = \mathsf{who}= files \setminus \{name?}\files'
                     = - Rebate (FILE, when))
            cost!
```
The map files is applied to the name, to determine the file's value FILE, which must not have expired. It must be owned by the deleting client. The file's name name? (and hence the file itself) are removed from the partial function which represents the stored files, and the cost is determined by a function Rebate of the file and its deletion time. Here is a possible definition of Rebate:

```
Rebate = (\lambda FILE; \text{when: TIME. } (expires - \text{when}) * Size(contents))
```
Naturally, there are other compromises which could be made, in addition to or instead of those above. In the next section, however, we discuss a compromise which we suggest should not be made.

#### 1.4 A compromise avoided

One glaring inefficiency remains in our proposal: that we must transfer whole files at once. Many clients will not have time or the resources (e.g. local memory) to do this. But here we will not compromise by modifying our file storage service to cater for this inefficiency - rather we insist that the business of the file storage service will be file storage exclusively. Partial examination and updating will be the business of a file updating service.

To propose a service which treats the contents of files as having structure, we must propose a structure. The proposal we make is the very simple view that the contents of a file is a sequence of *pieces.* (Sequences are functions from the natural numbers N to their base type, and begin at index 1.) We do not wish to say what a piece is, however, for this description.

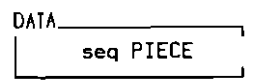

The file updating service in fact has no state; all its work is done in the calculation of its outputs from its inputs. Its two operations are ReadData and UpdateData.

#### ReadData

ReadData takes the contents of a file contents?, a starting position start?, and a number of pieces to be read number?, and returns the data pieces! at that position within contents?. (\*pieces! is the length of the sequence pieces!, and 1.. #pieces! is the set  $\{i: N \mid 1 \le i \le k \}$  ipieces!}.)

```
ReadDate' -" 
     contents?: DATA 
     stert?.
     number? \therefore N
     pieces! DATA 
     #p \text{ ieces!} = \text{min} (number?, (#contents? - start?))
     (Vi: 1, .#pieces!. pieces!(i) = contents?(i + start?))
```
The length of the data returned is equal to the number of pieces requested, if possible; otherwise, it is as large as the length of contents? will allow. The i<sup>th</sup> piece of pieces! returned is equal to the  $(i+start?)^{th}$  piece of contents?.

#### UpdateDsta

UpdateData takes the contents of a file contents?, a position start?, and some data pieces?, and returns an updated contents contents!.

```
UpdateData__
```

```
contents?, I
contents! DATA 
start? : N
pieces? : DATA
acontents! = max (acontents?, (start? + apieces?)) 
start? \leq #contents?
(Vi: 1..•contents!. 
   (i - start?) \in 1..*pieces?\Rightarrow contents!(i) = pieces?(i - start?)
   (i - start?) \notin 1..#pieces?
       \Rightarrow contents!(i) = contents?(i))
```
The length of the new contents is equal to its original length, unless an extension was necessary to accommodate the new data; however, the new data must begin within the original contents or immediately at its end. The  $i<sup>th</sup>$  piece of contents! is equal to the (i -start?) th *piece* of pieces?, if this is defined; otherwise, it is equal to the ith piece of contents?

Our proposal is of course only one of the many possible (for a different proposal, see the definition of these operations in Morgan and Sufrin  $[5]$ ). We could, of course, propose several updating services, each providing its own set of facilities. Moreover, the original operations which transferred whole files would still be available to those clients able to use them (see figure 1.1).

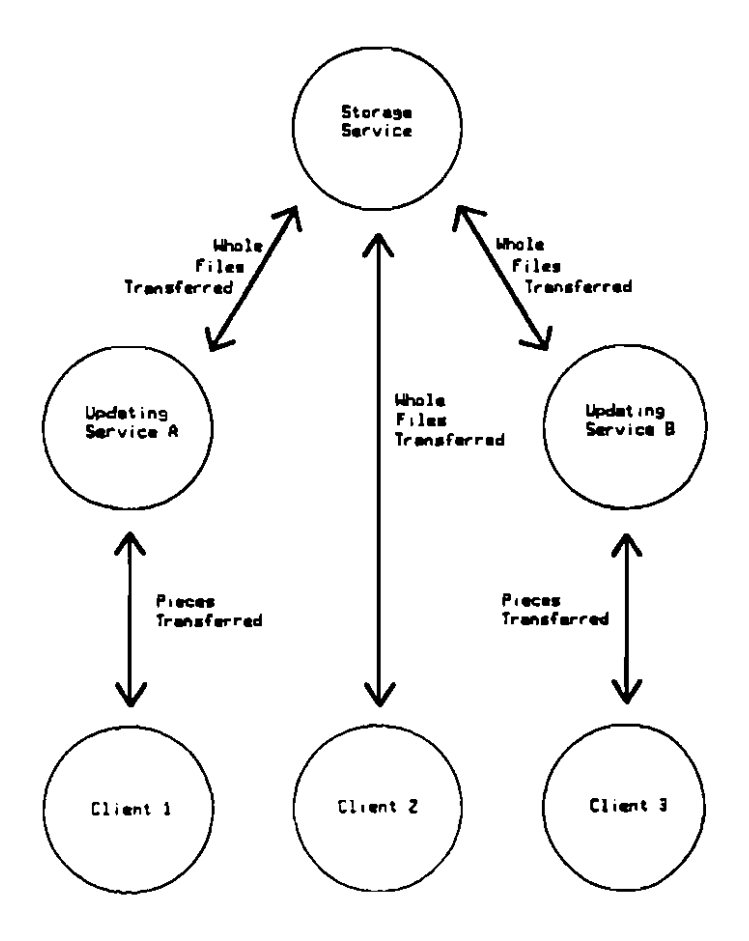

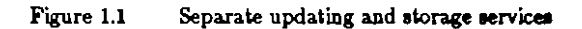

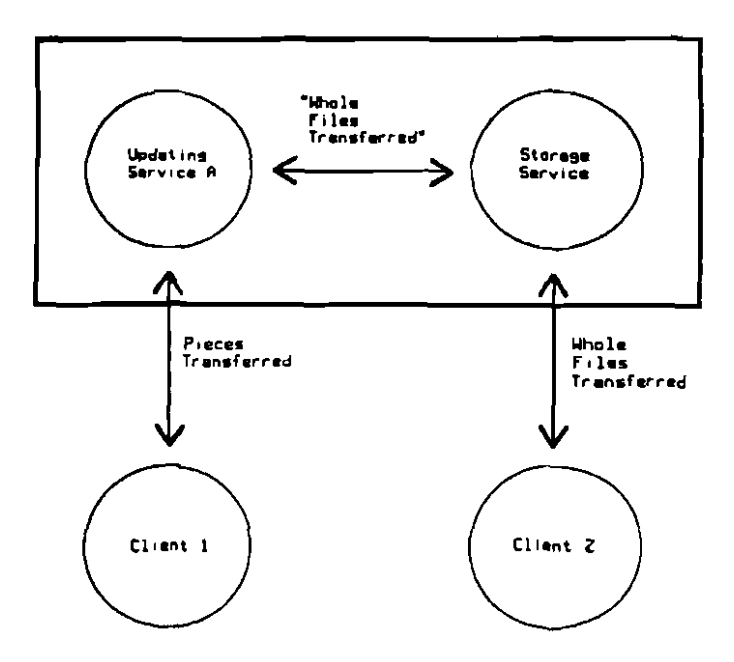

Figure 1.2 Combined updating and storage service

#### 1.5 Modularity and composition of services

The structure we have presented above separates the issues of how files should be stored from bow they should be manipulated. As a result, we have offered the user an unusual freedom of choice· he can read just one piece of a file, or he can treat a file as a single object (with the corresponding conceptual simplification; Stoy and Strachey [7] for example allow this in their operating system 086).

Still, it is likely that a further compromise will be necessary: for large files, the time taken to transfer the file between the two services (storage and updating) may not be tolerable. We solve this not by changing our design, but by an engineering decision: for applications that require it, we will provide the two services together in one box, and the transfers will be internal to it (see figure 1.2). Its specification we construct by combining the material already available.

StoreFile, ReadFile, and DeleteFile will be available as before. However, we introduce two new operations, ReadStoredFile and UpdateStoredFile, whose specifications will be formed by composing the specifications given above. (The schema composition operator " $\mathfrak{f}$ ", used for this, is defined in [3]. Here, we will explain it informally.)

#### ReadStoredF i J e

Reading a stored file is performed by first reading the whole file with ReadFile, and then reading the required portion of its contents using ReadData. In Z we write this

```
ReadStoredFile <del>Q</del> ReadFile ± ReadData
```
U we were to expand this definition of ReadStoredF i la, the result would be as oelow:

```
ReadStoredF i 1e 
     6FS 
     name? NAME 
     start?,
     number? : N
     exp ires!: TIME 
     pieces! : DATA 
     FS' = FS(3FILE. 
        FILE = files (name?)exp ires > when

        expires! = expires
        npiece: = min (number?, (#contents - start?))(Vi: 1..#pieces!.
           pieces! (i) = contents(i + start?)))
```
ReadStoredF ile takes a file name name?, a starting position start?, and a number of pieces number?, and returns the expiry time of the file expires!, and the data. pieces! found at the position specified. (expires! is returned by ReadStoredFile because ReadF i Ie returns it; we could have dropped this extra output, but choose not to introduce the Z notation for doing so.)

# UpdateStoredF i 1e

The complementary operation UpdeteStoredF i 1e is a more difficult composition, since we must accumulate the costs of the component operations, and we must ensure the updated file is (re-)stored under its original name. For the sake of honesty, we will give the definition, but we will not expand it:

```
UpdateStoredF i 1e Q 
     ReadFile 1
     DeleteFile |dcost|/cost | |
     UpdateData I 
     StoreFile [name?/name!. scost!/cost!] :
      (dcost?, scost?, cost): COST | cost! = dcost? + scost?)
```
UpdateStoredFile first reads the whole file, then deletes it, then updates it, and then stores its new value under its original name. Finally, it presents as its overall cost the sum of the two charges made by De leteF i 1e (which may well be negative) and StoreF i Ie.

What we have done is to compose two simple but infeasible operations to produce a more complicated but feasible one (rather like the use of complex numbers in electrical engineering, for example). Naturally, the implementor need not transfer whole files back and forth within his black box on every read and update operation but nevertheless the updating and storage service provided by the box musl behave as if he does: that is, it must hehave as we have specified. Our decomposition was chosen for economy of concept; the implementor's must be chosen for economy of time and equipment, and the whole range of engineering techniques are available to him to do so (caches, update-in-place, *etc.).* 

#### 1.6 Experience BO **far**

While the project has followed the general principles above, it has in fact adapted to constraints in different ways. Its storage service, which we have implemented in prototype, stores *blocks* of a fixed size (rather like the service described by Biekert and Janssen[1]). This distinguishes it as a "universal" storage service from, say, the one implemented at Cambridge (described by Needham and Herbert[6]). Organisation of blocks into files, the keeping of directories, etc. is done by software in the clients' own machines (for example, using a "File Package" as described by Gimson [2]). This allows clients freedom in the choice of what file structure they build, but of course makes the sharing of files more difficult. If one package should become popular, however, it could be placed in a machine of its own, and so become a service.

There are many aspects of the project that it has not been possible to cover. For example, the specification of the errors that may occur in use is an essential part of the full specification of a service. We include such details in the user manuals of the services we have implemented. The manuals follow the style of specification presented here, combining formal text and English narrative to give a precise yet easily understandable description of the user interface to a service.

So far, the pressure of simplicity in our mathematical descriptions haa kept the designs correspondingly simple. At present, they are perhaps too much so; but by using mathematicaJ specification techniques we have built basic services which genuinely are simple. And that is where one must begin.

## 1.7 Future plans

The styles of specification, and of presentation of user manuals, has to some extent been developed in parallel with the software to which they have been applied. These styles are now more stable, and further services will be specified, designed, and implemented in the same way.

The goal of the project is to produce a suite of designs from which implementations can be built on a variety of machines. Each design will be documented, in a mathematical style, both for the user and for the implementor. Thus the primary goal is to conslruct a distributed system on paper.

For a paper construction to have any value, the designs proposed in it must be widely applicable, and genuinely useful. Machine-independent techniques of description will take care of the first requirement. To ensure that the second is met, prototype implementations must be constructed of each of the designs, and experience must be gained of their use.

# The role of mathematical specifications 23

# 1.8 Glossary of symbols

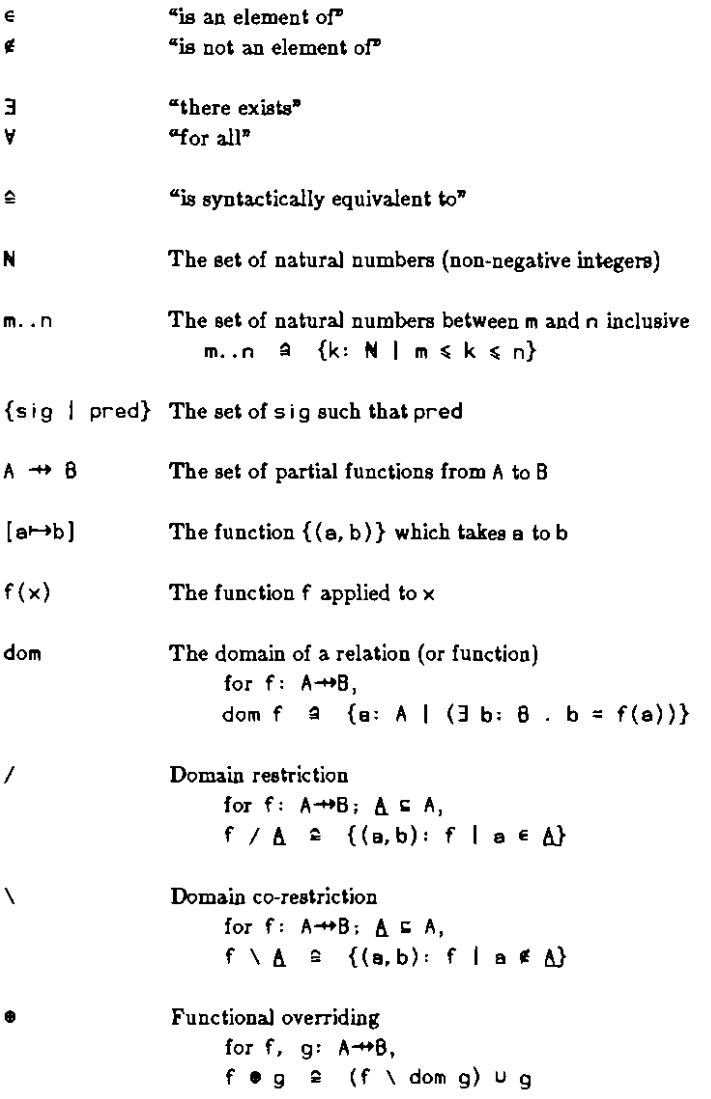

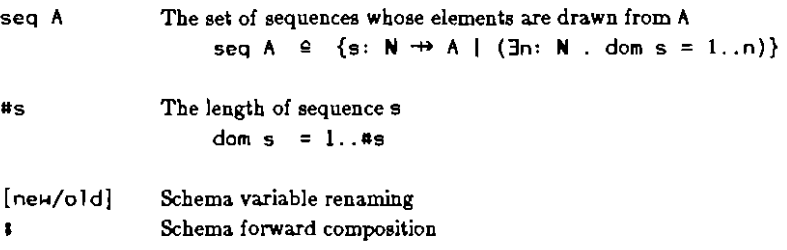

#### 1.9 References

- $|1|$ Biekert, R., and Janssen, B., 1983, "The implementation of a file system for the open distributed operating system Amoeba", Informatica Rapport, Vrije Universitiet, Amsterdam.
- $|2|$ Gimson, R. B., 1983, "A File Package - User Manual", Distributed Computing Project Working Paper, Programming Research Group, Oxford University
- Morgan, C. C., 1984, "Schemas in Z a preliminary reference manual".  $\vert 3 \vert$ Distributed Computing Project Working Paper, Programming Research Group. Oxford University
- $|4|$ Morgan, C. C., 1984, "Schemas in Z - an example", Distributed Computing Project Working Paper, Programming Research Group, Oxford University
- $|5|$ Morgan, C. C., and Sufrin, B., 1984, "Specification of the Unix File System", IEEE Trans. Soft. Eng., March 1984
- $\lceil 6 \rceil$ Needham, R., and Herbert, A., 1982, "The Cambridge file service", in "The Cambridge Distributed Computing System<sup>2</sup>, Addison-Wesley, 41-63
- $|7|$ Stoy, J. E., and Strachey, C., 1972, "OS6 - An operating system for a small computer", Comp. J. 15, 2, 195-203
- $|8|$ Sufrin, B., 1983, "Mathematics for system specification", Lecture Notes 1983-1984. Programming Research Group, Oxford University

Chapter 2

# **Authentication of User Names**

- 2.1 Nicknames and usemames
- 2.2 Authentication
- 2.3 Guest user

#### 2.1 Nicknames and useruames

As a short-term measure, a very simple scheme has been chosen to make it difficult for one client to impersonate another.

Each registered client has a nickname and a username. Nicknames are allocated from a set Nickname, and the allocation is public. that is, it is common for clients to know each othen' nicknames. It is expected that nicknames will change only rarely, if at all.

Usernames are allocated privately, from a set User; a client should not reveal his username to anyone else. Since usernames may become compromised (known by too many people) or forgotten (known by too few!), it might be necessary to change a client's username from time to time.

## 2.2 Authentication

Authentication is achieved by the existence of a (secret) partial function

GetNickname : User +> Nickname

1hich gives for any username the nickname of the client who should be its sale possessor. Since the set User of usernames has been made very large, and the set

dam GetNlckneme

of authentic usernames has been made a relatively small part of it, it will be hard for clients to guess the usernames of others. Services therefore may use the function GetNickname to authenticate their clients; they might reject requests for which

client? ∉ dom GetNickname

## 2.3 Guest neer

There is a guest username GuestUser which some services might recognise as a special case. This username is public, and is expected to be used by clients temporarily without a private username of their own. It is guaranteed that the guest username is not the authentic username of any client

GuestUser E User - dom GetNickname

Oxford University Computing Laboratory Programming Research Group-Library 8-11 Keble Road Oxford OX1 3QD Oxford (0855) 54141

Chapter 3

# Time Service - User Mannal

- 3.1 Time service operation **GetTime**
- 3.2 Error reports
- 3.3 UCSD Pascal interface
- 3.4 Modula-2 interface

## **3.1 Time service operation**

The time service provides only one user operation, *GetTime,* which returns the current time

in seconds since  $00:00:00$  1 January 1980.

The description of the operation has three sections, titled **Abstract**, Definition and Reporio.

The Abstract section gives a procedure heading for the operation, with formal parameten, as it might appear in some programming language. The correspondence between this procedure heading and an implementation of it in some real programming language must be obvious and direct.

Each formal parameter is given a name ending with either ? or !. Those ending with ? are inputs, and those ending with ! are outputs.

The Definition section defines the meaning of the operation.

The Reports section lists the possible (success or failure reporting) values which the report! format parameter can assume. Reports are discussed in more detail in section 3.2.

#### GETTIME

Abstract

GetTime (cl ient?; User; now! Time; cost! : Money; report : Report)

## Definition

The current time now! is returned, measured in seconds from  $00:00:001$ <sup>st</sup> January 1980. The cost cost! is fixed. The client's username client? must be authentic (see Chapter 2).

client? E dom GetNickname

Reports

**Success** Serv i ceError

#### 3.2 Enor reports

The report parameter report! indicates whether the operation succeeded or failed. The value Success indicates the operation succeeded.

The value ServiceError indicates the operation failed; in this case, no reliance should be placed on any other values returned. Possible reasons for this report are:

The service isn't running There was a communication error

## 3.3 UCSD Pascal interface

UNIT TI;

INTERFACE {UNIT TI 2S-Nov-S3}

{T i **me Serv i ce - UCSD-Pasca 1 Interface}** 

USES {\$U SVTYPES.CODE} SV\_Types;

TYPE **TI\_Repart (II\_Success, II\_ServiceError)i** 

PROCEDURE TI\_GetTime ( InClient : SV\_User; VAR OutNow : SV\_Time; VAR OutCost : SV\_Money; VAR OutReport : **TI\_Report**) ;

**{return current time}** 

The Distributed Computing Software Project  $34<sup>°</sup>$ 

## 3.4 Modula-2 interface

```
DEFINITION MODULE TI; (* Roger Gimson 22-Feb-84 *)
```
 $(*$  Time Service - Modula-2 Interface \*)

FROM SVTypes IMPORT User, Time, Money;

EXPORT QUALIFIED Report, CetTime;

```
TYPF
  Report = (Success.
           ServiceError):
PROCEDURE GetTime ( InClient : User;
                  VAR OutNow : Time:
                  VAR OutCost : Money;
                  VAR OutReport : Report);
  (* return current time *)
```
END TI.

Chapter 4

# **Reservation Service· User Mauual**

- 4.1 Introduction 4.2 Reservation service operations Reserve SetShutdown Scavenge
- 4.3 Error reports
- 4.4 UCSD Pascal interface
- 4.5 Modula-2 interface

#### 4.1 Introduction

The distributed operating system at the Programming Research Group is made up of various services which are largely independent. In particular, it's possible that one service can be turned on or turned off while other services and clients continue to run.

When a service is turned off (shutdown), there should not be any client who is at that moment involved in some series of interactions with it - because interruption of such a series could be quite inconvenient (for the client). If these series (or transactions) can be recognised by the service, it is possible to avoid this inconvenience as follows.

Shutdown procedure:

- 1. The operator *requests* shutdown of the service.
- 2. The service rejects any attempt to begin a new transaction, but allows current transactions to continue.
- 3. When all transactions have completed, the service notifies the operator that shutdown is complete.

However, there are some problems; for example, a client might *himself* fail to complete a transaction (presumably due to accidental failure of his own software). If this happened, the service would never shutdown. A more serious problem is that for some services (e.g. the block storage service) there is no recognisable transaction structure, and so the above scheme cannot be used at all. We solve both problems with an independent *Reservation Service*.

The reservation service does not interact at all with the service it reserves; it interacts only with its own clients, and with the operator. It allows clients to state when, and for how long, they would like to use the reserved service, and it allows the operator to state a sbutdown time beyond which all reservations are to be rejected. It becomes the clients' responsibility to protect themselves from sudden shutdown of the service (by making reservations), and the operator's responsibility to turn off the service only after the shutdown time (which he may set). Thus a shutdown can be unexpected only by those clients who have made no reservation.

A typical use of the reservation service would be for clients to include a reservation request at the start of every program using the reserved service. The duration of the reservation should be long enough to allow the program to complete, but short enough to allow the operator to make a reasonably spontaneous decision to shutdown.

The state of the reservation service has two components:

expires a map from clients' nicknames (their public identities - see Chapter 2) to the time at which their current reservation expires

shut down the shutdown time most recently set by the operator.

```
RS , and \frac{1}{2} , and \frac{1}{2} , and \frac{1}{2} , and \frac{1}{2} , and \frac{1}{2} , and \frac{1}{2} , and \frac{1}{2} , and \frac{1}{2} , and \frac{1}{2} , and \frac{1}{2} , and \frac{1}{2} , and \frac{1}{2} , and \frac{1}{2} , and \fracexpires : Nickname <del>+></del> Time
            shutdown: Time
```
Each operation requested by clients includes the three values:

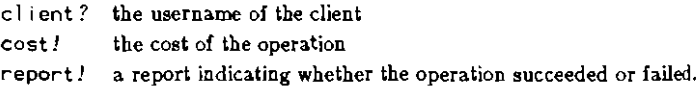

```
\overline{\text{ARS}} -RS 
RS' 
 cl ient? User 
  nickname: Nickname 
  cost! Money
 report! Report 
cl ient? e dom GetNickneme 
  nickname = GetNickname (client?)
```
The username client? is supplied by the user; it is his *private* username (as distinct from his public nickname). cl ient? must be authentic (cl ient? e dom GetNickname) if the service is not to ignore the request.

The client's nickname is calculated by the service. cost! and report! are returned to the user by the service.
### 4.2 Reservation service operations

Three operations are described in this section: Reserve, which is requested by clients, *SetSbutdoWD.)* which is requested by the operator, and *Scavenge,* which is performed by the service itself (at its discretion). The latter two operations are included here only as an aid to the reader's intuition.

The description of each operation can have up to four sections, titled **Abstract**, Definition, External Calls and Reports.

The Abstract section gives a procedure heading for the operation, with formal parameters, as it might appear in some programming language. The correspondence between this procedure heading and an implementation of it in some real programming language must be obvious and direct.

Each formal parameter is given a name ending with either ? or  $\cdot$ . Those ending with ? are inputs, and those ending with ! are outputs.

A short description may accompany the procedure heading.

The Definition section mathematically defines the operation, by giving a schema which includes as a component every fonnal parameter of the procedure heading; within the schema also appear subschema(s) whose components include the service state before and after the operation (this can be more  $(RS, RS')$  or less ( $\Delta RS$ ) explicit). Any other components appearing in the schema are either local to the operation (that is, temporary) or represent values exchanged with other services (invisibly to the client).

Only the fonnal parameters of the procedure heading are exchanged directly between client and service.

A short description may accompany the schema.

The External Calls section lists the calls this service may make on other services, in order to complete the requested operation. These appear as procedure calls which match the procedure headings given in the description of the operation called. (These are found in the user manual for the called service.) The correspondence between formal and actual parameters is positional, with missing (i.e. irrelevant) actual parameters indicated by commas.

The Reports section lists the possible (success Or failure reporting) values which the report! formal parameter can assume. If such a value is followed by a component in parentheses and/or a predicate, it is to suggest that the reported value would occur because that component satisfied the predicate. The component and predicate are therefore a hint to the cause of the repor1.

Reports are discussed in more detail in section 4.3.

#### RESERVE

#### Abstract

```
Reserve (client? : User;
        interval?: Interval:
        until! : Time:
        cost! : Money;
        report! Report)
```
A reservation is made for a period of interval? seconds. until! returns the expiry time of the new reservation.

A client can cancel his reservation by making a new reservation in which interval? is zero; see *Scavenge* below.

## **Definition**

```
Reserve _______________
 ~RS
 interval?: Interval
 unt i 1!,
 now Time 
 until! = non + interval?until \le shutdown
 expires' = expires. \theta [nickname \rightarrow until!]
 shutdown' = shutdown
 cost! = 20
```
The reservation must expire before the shutdown time. The current time now is obtained from the lime service (see Chapter 3).

# External Calls

## Time *Service*

GetTime (, now, , Success)

now is obtained by a successful *call* of GetTime. It is measured in seconds from  $00:00:00$   $1^{st}$  January 1980.

## Reports

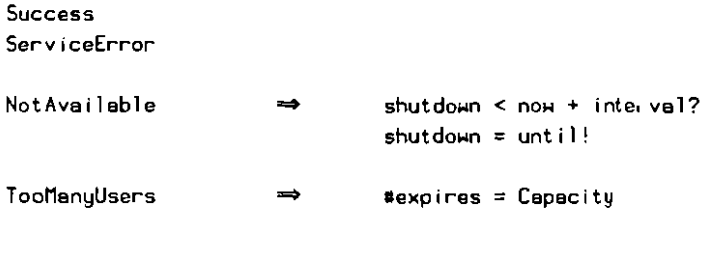

#### **SETSHUTDOWN**

#### **Abstract**

SetShutdown (shutdown? : Time; threatens!: Boolean)

The operator may set a new shutdown time. He is informed if the new time threatens existing reservations; if it does, it is his responsibility to negotiate with the clients affected.

### Definition

```
SetShut down

  RS

 is'
  shutdown? Time

  threatens!: Boolean

 shutdom' = shutdom?threatens! ⇔ (∃expiry: ran expires. expiry > shutdown')
 expire<sub>5</sub>' = expire<sub>5</sub>\blacksquare
```
The shutdown time is changed to the new value *regardless* of existing *reservations*. Reservations are unaffected.

### **SCAVENGE**

### Abstract

Scavenge()

The service can at any time remove reservations whose expiry time is in the past. This is in fact the only way in which reservations are removed (by client, operator or service).

#### **Definition**

```
RS.
 RS'now: Time
\Big| shutdown' = shutdown
 expires' ⊊ expires<br>(∀removed: dom expires.   removed ∉ dom expires'
                       \Rightarrow expires(removed) \leq now)
```
Scavenge does not change the shutdown time.

Scavenge can remove reservations, but it never makes new ones. A reservation is removed only if its expiry time is in the past.

#### Extemal Calls

*Time Service* 

GetTime (, now, , Success)

now is obtained by a successful call of *GetTime*. It is measured in seconds from 00:00:00  $1<sup>st</sup>$  January 1980.

#### 4.3 Error reports

The report! parameter of each operation indicates either that the operation succeeded or suggests why it failed; in most cases, failure leaves the service unchanged.

An operation can return only the report values listed in the Reports section of its description. If it returns the value Success, it must satisfy its defining schema. If it returns any other value, it must satisfy instead the appropriate schema below.

#### **ServiceError**

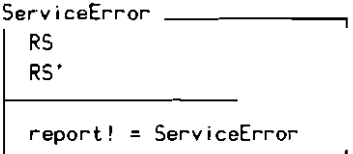

ServiceError indicates an unexpected failure, which might not be the client's fault. These are typical causes:

Service not running

Network (hardware or protocol) failure Service hardware fault Service software error

> Oxford University Computing Laboratory Programming Research Group-Library 8-11 Keble Road Oxford OX1 3QD Oxford (0865) 54141

## **NotAvailable**

```
NotAvailable _______
  IlRS 
  interval?: Interval
  until!,
  -<br>now           : Time
 report! = NotAvailable
  shutdom \leq non + interval?until! = shutdomRS' = RS\overline{\phantom{0}}
```
If the reservation cannot be made due to early shutdown, the shutdown time itself is returned in unt i 1!.

now is obtained from the time service.

### Reservation service user manual **47**

### **TooManyUsen**

TooManyUsers <sup>I</sup> bRS now: Time report! = TooManyUsers  $*$ expires = Capacity nickname f dom expires  $RS' = RS$ 

The service has finite capacity Capac i ty for recording reservations; this report occurs when that capacity would be exceeded. The report cannot occur if the client has a reservation (since it is overwritten by the new one).

now is obtained from the time service.

Clients who can't themselves make reservations might be able to rely temporarily on the reservations of others.

## 4.4 UCSD Pascal interface

UNIT RI;

INTERFACE {UNIT RJ 28-Nov-83}

{Reservation Service UCSD-Pascal Interface}

USES {\$U SVTYPES. COOE} SV \_Types;

TYPE

RI\_Report = (RI\_Success, RI\_ServiceError, RI\_NotAvailable, RI\_TooManyUsers);

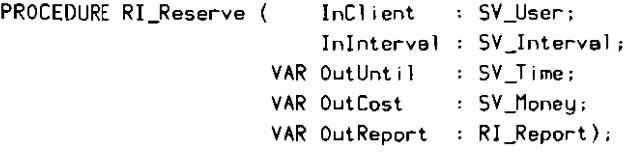

{reserve use of the service for Inlnterval. terminat ing at OutUntil, otherwise return the time at which the servical becomes unavaileble in OutUntil}

### 4..5 Modnla-2 interface

```
DEFINITION MODULE RI; (* Roger Gimson 22-Feb-84 *)
```
 $(*$  Reservation Service - Modula-2 Interface \*)

FROM SVTypes IMPORT User, Time, Interval, Money;

EXPORT QUALIFIED Report. Reserve;

```
TYPE
```

```
Report = (Success,ServiceError,
          NotAvai lable,
          TooManyUsers) ;
```

```
PROCEDURE Reserve ( InClient : User;
                        InInterval : Interval:
                    VAR OutLimit : Time:
                    VAR OutCost : Money;
                    VAR OutReport : Report);
  (*	 reserve use of the service for InInterval, terminating at
     OutLimit, otherwise return the time at which the service \overline{\phantom{a}}becomes unavailable in OutLimit *)
```
END RI.

Chapter 5

# Block Storage Service - User Manual

- 5.1 Introduction
- 5.2 Accounting
- 5.3 Security
- 5.4 Storage service operations Submit Read Status Destroy Replace Extend **BlockNames** BlockCount Scavenge
- 5.5 Error reports
- 5.6 UCSD Pascal interface
- 5.7 Modula-2 interface

#### 5.1 Introduction

The block storage service stores blocks on behalf of its clients. A client may submit some data

data: Data

which the service will store within a block

Block ... owner : Nickname created: Time exp ires: Time data : Data

As well as containing the client's data, the block records as its owner the nickname (see Chapter 2) of the client who submitted it, and it records the time of its creation. Whenever a block is created, a *lifetime* must be given by the client; it is the number of seconds for which the service is obliged to store the block. After its lifetime, a block is said to have expired, and can be discarded by the service without notification of the client. A name will be issued by the service when the block is created

name: Name

which becomes the client's reference to the block. Any subsequent operations on the block will require this name.

The service contains a mapping from block names to blocks; it contains also a finite set of *new* block names which it has not yet issued. When a new name is issued, it is taken from this set.

SS blocks : Name → Block newnames: F Nam e newnames  $\cap$  dom blocks =  $\{\}$ Nul1Name e newnames

The service guarantees never to issue the special name Null Name; this name can therefore be used by clients' applications to indicate "no block" (similarly to the use of the nj) pointer in a programming language).

There are eight operations the client may ask the service to perform:

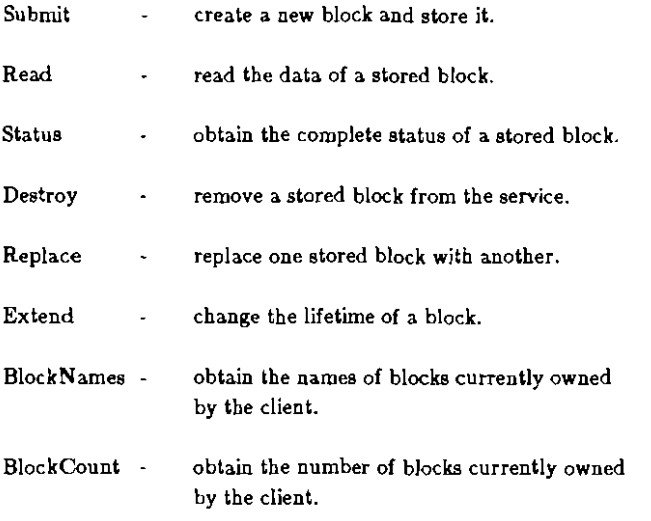

There is also a Scavenge operation which the service may perform at any time: it can't, however, be requested by clients:

Scavenge - remove an expired block.

Every operation the service can perform for a client must receive the client's identification as input, and it must provide the cost and a report as output; normally, the report will be Success:

> cl ient?: User cost! : Money report! : Report

The client's username must be authentic (see Chapter 2) ; if it is, he will have a nickname:

nickname: Nickname

```
nickname = GetNickneme (cl ient?)
```
During an operation, the service can ask the time service (Chapter 3) for the current time:

```
now?: Time
```
Finally, any name issued by an operation is removed from the set of new names, and so can never be issued again:

newnames' = newnames - dom blocks'

This schema describes these general aspects of operations on the storage service.

```
\DeltaSS -SS.
  IS' 
  cl ient? User 
  now? Time 
  nickname : Nickname
  cost! Money

report! Report
            \overline{\phantom{a}}nickname =GetNickname (cl ient?)
 newnames' = newnames - dom blocks'
```
## 6.2 Accounting

Each client will be responsible for the expense of his using the service.

### Costs

Every operation haa a cost, which may have two components. One is the expense of performing the operation itself:

SubmitCost ReadCost StatusCost DestroyCost ReplaceCost ExtendCost BlockNamesCost BlockCountCost

The other, if present, is related to the service requested by the operation. For example, the submit operation charges in advance for the storage of the block submitted, and the destroy operation may give a. rebate (negative expense) if the block is destroyed before its expiry time.

The expense of storing a. block is determined by applying a tariff function to the block's creation and destruction times. This is a typical tariff function:

```
Tariff (created, destroyed) =
                if destroyed \ge created then destroyed - created
                                        else 0
```
## Accounting policy

The values of SubmitCost etc. and of the tariff function may be varied; their precise values at any time will be published separately. Expenditure will be recorded in a log, and clients will be expected to observe any limits placed upon them.

## 6.3 Security

The service provides limited security in two areas; in both cases it depends on certain values being chosen from such a large set that they are hard to guess.

A client may not access a block unless he knows its name, and block names are hard to guess. The name of any block is initially known only to its creator; the service will never tell any client the name of a block be doesn't own.

Blocks may be replaced or destroyed only by their owners, and user names are bard to guess (see Chapter 2).

#### 5.4 Storage service operations

On the following pages appear descriptions of the storage service operations. Each description has three sections, titled Abstract, Definition and Reports.

The Abstract section gives a procedure heading for the operation, with formal parameters, as it might appear in a programming language. The correspondence between this procedure, and an implementation of it in a real programming language, must be obvious and direct.

Each formal parameter is given a name ending with either ? or  $!$ . Those ending with ? are inputs, and those ending with ! are outputs.

A short description accompanies the procedure heading.

The Definition section mathematically defines the operation, by giving a schema which includes as a component every fonnat parameter of the procedure heading; within the schema also appears a subschema (655) whose components include the service state before (55) and after (55') the operation. Any other components appearing in the schema are local to the operation (that is, temporary) and may assume any values consistent with the predicates.

The client is directly aware only of the components which are fonnal parameters of the procedure heading.

A short description accompanies the schema.

The Reports section lists the possible (success or failure reporting) values which the report! formal parameter may assume. If such a value is followed by a predicate, it is to suggest that the value would occur only if the predicate were true. The predicate ;.; therefore a hint to the cause of the report.

Section 5.5 discusses report values in more detail by giving a mathematical definition of each of their occurrences.

#### **SUBMIT**

### **Abstract**

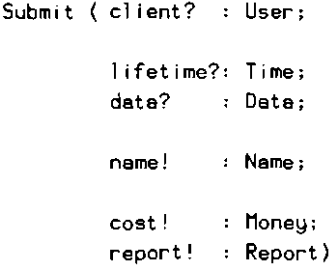

A block is formed from the lifetime? and deta? values given, and is stored by the service under the new name name!. The cost includes the expense of storing the block until its expiry time.

## **Definition**

```
Subm it 
  6SS

  Block'
  1 ifet ime?: Time
  data? Data
  name! Name
 owner' = nickname
  \textsf{created}' \neq \textsf{now?}expires' created' + 1ifetime?
  data' = data?
  name! E neHnames

  blocks' = blocks \oplus [name! \mapsto Block']
  cost! = SubmitCost + Tariff (created', expires')
```
The owner of the block is the client submitting it.

A new name is chosen which has never before been issued, and the new block is stored under that name.

### **Reports**

```
Success
ServiceError
NoSpec \Rightarrow #blocks = StorageCapacity
```
## **READ**

## Abstract

Read (client?: User; name? : Name; data! : Data: cost! : Money; report!: Report)

The data is returned for the block stored under name?.

## Definition

```
Read 
 ASS 
 Block 
 name?: Name 
  data!: Data 
SS' = SSBlock = blocks name?data! = datacost! = ReadCost
```
The service is unchanged by this operation.

# Reports

**Success** Serv i ceError NoSuchBlock → name? ∉ dom blocks

## **STATUS**

### **Abstract**

 $\sim 10^{-11}$  $\bar{u}$  $\sim$   $\sim$ 

> Status (cl ient? : User; name? Name; owner! : Nickname; created 1: Time: exp ires! : Time: cost! : Money; report! Report)

The status is returned of the block stored under name?.

## Block storage service user manual 63

## **Definition**

```
Status<sub>-</sub>
  ASS
  Block 
  name? Name 
  owner! Nickname 
  created!: Time
  exp ires! : Tima 
 SS' = SSBlock =blocks name? 
  owner! = owner
  created! = createdexpires! = expirescost! = StatusCost
```
The service is unchanged by this operation.

## **Reporta**

**Success** Serv i ceError

NoSuchBlock  $\Rightarrow$  name? ∉ dom blocks

## DESTROY

## **Abst:raet**

Destroy (client?: User; name? Name; cost! : Money; report!: Report)

The block stored under name? is removed from the service; there may be a rebate if it is destroyed before its expiry time.

## **Derinition**

```
Destroy _
   ASS
   Block
    name?: Name

  Block = blocks name?owner = nickname
  blocks' = blocks \ {noe?}cost! = DestroyCost - Tariff (created, expires) 
                      + Tariff (created, now?)
```
A block may be destroyed only by its owner.

# **Reports**

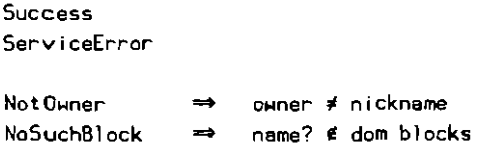

#### **REPLACE**

## Abotract

Replace (client?: User; name? : Name; data? : Data; neme! Name; cost! : Money; report!: Report)

The data part of the block stored under name? is replaced by data?. The block is *given* a new name.

### **Definition**

```
Replace _
  ASS
  Block
  Block'
  name?: Name
  data?: Data
  name!: Name
  Block = blocks name?o<sub>Hner</sub> = oickname
  ouner'
            = OHNer
  created' = non?expires' = expiresdata'
            = data?
  name!
           e neunames
  blocks' = blocks \ {name?} \oplus [name! \mapsto Block']
  cost! = ReplaceCost - Tarriff (created, expires)+ Tariff (created, now?)
                         + Tariff (created', expires')
```
A block may be replaced only by its owner. The new block contains the new data, and its creation time is the time of the replace operation. Its owner and expiry are taken from the old block.

A new name is chosen which has never before been issued, and the new block is stored under that name.

#### Reports

```
Success
ServiceError
Not Owner
                        ouner ≠ nickname
NoSuchBlock
                   \Rightarrowname? ∉ dom blocks
```
#### EXTEND

## Abstract

Extend (client? : User; name? Name: 1 ifetime?: Time cost! : Money; report! Report)

The expiry time of the block stored under name? is changed to now? + lifetime?; there may be a rebate if its new expiry time is earlier than before.

## Definition

```
Extend =ASS
  Block 
  Block' 
  name? : Name 
  1 ifetime?: Tima 
  Block = blocks name? 
  owner = nickname
  ohner' = omnercreated' = created 
  expires' = non? + lifetime?data' = deta
  blocks' = blocks \oplus [name? \mapsto Block']
  cost! = ExtendCost - Tarriff (created, expires)+ Tariff (created', expires' )
```
A block may be extended only by its owner.

## Reports

Success ServiceError

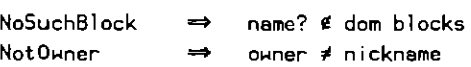

### BLOCKNAMES

#### Abstract

BlockNames (client? : User; key? : Key; count? , N key! : Key; nameset!: F Name cost! : Money; report! : Report)

B1ockNames returns a (finite) set of names of blocks owned by the client.

Since a client may own many blocks, it may not be practical in a single operation to return all of their names:

allnames = blocks<sup>-1</sup>  $\circ$  ownar<sup>-1</sup> ({nickname})

The operation BlockNames therefore returns only a part of all names, and repeated calls of it may be necessary to construct ellnemes as the union of the parts returned.

To construct allnames, the client first calls BlockNamas with a special key StartKey:

```
BlockNames I key? = StartKay
```
He then continues to call BlockNames repeatedly, supplying as the new key (key?) in each case the key (key!) returned by the previous call. The following is an example of the i<sup>th</sup> call:

> BlockNames | key?  $=$  key.  $=$  key,  $+1$ key! . . . . .  $nameset! = nameset$

Finally, the special key EndKey will be returned to indicate that no more calls need be made.

BlockNames |  $key! = EndKey$ 

At that point, providing all names has remained constant (i.e. no submits etc. have occurred for this client),

```
allness = U nameset
           j.
```
Oxford University Computing Laboratory Programming Research Group-Library 8-11 Keble Road Oxford OX1 3OD Oxford (0865) 54141

## **Definition**

```
BlockNames.
  ASS 
  key? : Key
  count? : N
  key! : Key 
  name set !: F Name 
   allnames: F Name

  55' = 55allnames = blocks<sup>-1</sup> \circ owner<sup>-1</sup> ({nickname})
  key? \; \in \; key!nameset! = (key! - key?) n allnames
  .nameset! count?
```
count? limits the size of the set returned.

A key ia itself to be regarded as a. set of names; *i.e.* the sel of keys is the (finite) set of all 8Ueb sets of names

 $Key \triangle F$  F Name

Each key value, passed from one call to the next, includes all the names that have been returned (and possibly some that have not, but never will be).

## Block storage service user manual 73

# The special keys are

StartKey. EndKey: Key StartKey e {} EndKey & Name

# Reports

Success Serv i ceError

## BLOCKCOUNT

**Abstract** 

# BlockCount (cl lent?: User; count! : N; cost! : Money; report!: Report)

An estimate (upper bound) is returned for the number of blocks currently owned by cl ient?
# **Definition**

```
BlockCount 
  ~55
  count!: N 
  al1names: F Name 
  SS' = SSallnames = blocks^{-1} \circ owner^{-1} \{\{\mathsf{nickname}\}\}count! \ge #allnames
                                                                  \mathbf{I}
```
The count returned is an upper bound (rather than an exact value) because it may include blocks which have been scavenged since the last initialisation of the service.

This operation may be unavailable if it was not enabled at initialisation of the service.

# **Reports**

Success ServiceError

CountNotAvailable

76 The Distributed Computing Scftware Project

# SCAVENGE

#### **Abstract**

Scavenge (name?: Name)

The block stored under name? is removed from the service; only expired blocks may be scavenged.

Scavenge may be invoked by the service at any time; it can never be invoked by clients.

# **Definition**

Scavenge  $\equiv$ Ť. **ΔS5** Block name? Name Block = blocks name?  $expires < non?$ blocks' = blocks \  ${name?}$  $\mathbf{r}$ 

#### 6.6 Errop reports

The report! parameter of each operation indicates either that the operation succeeded or suggests why it failed. In most cases, failure leaves the service unchanged.

An operation can return only the report values listed in the Reports section of its definition. If it returns the value Success, it must satisfy its defining schema. If it returns any other value, it must satisfy instead the appropriate schema below.

# NoSuch Block

NoSuchBlock \_\_\_\_\_\_\_\_  $\Delta$ SS name? lie dom blocks report! = NoSuchBlock  $SS' = SS$ 

This report is given if there is no block stored under name?; note that this may be because the" block has been scavenged.

78 The Distributed Computing Software Project

# **NoSpace**

NoSpace <sup>I</sup> ASS  $*$ blocks = StorageCapacity report! = NoSpace  $SS' = SS$ <u>in the community of the community</u>

A new block cannot be submitted when the service's storage capacity is exhausted.

# **NotOwner**

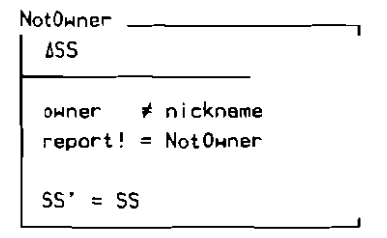

Operations which can remove or change a block must be performed by the block's owner only (excepting Scavenge).

# CountNotAvaliable

Count Not Aveilable <u>\_\_\_\_\_\_\_\_</u>\_\_ ~55

report! = CountNotAveileble

If the B1ockCount operation was not enabled at service initialisation, this may be the result of an attempt to invoke it.

Service£rror

ServiceError <u>\_\_\_\_\_\_\_\_\_\_\_</u>\_  $\overline{ }$ 55 55' report! = Serv i ceError

ServiceError indicates an unexpected failure which is probably not the client's fault.

These are typical causes:

Network (hardware or protocol) failure Service hardware fault (e.g. disk error) Service software error

**80 The Distributed Computing Software Project** 

#### **6.6 UCSD Pascal Interface**

UNIT 51; INTERFACE {UNIT 51 IO-Aug-8~} **{Block Storage Service - UCsD-Pascal Interface}**  USES {SU SVTYPES.COOE} SV\_Types; **CONST sI\_DataSize** = 528; **{data bytes per block} sI-NameLimit** 6~; **{max returnable names par call of BlockNames}**  TYPE  $5I$   $\Delta$ Name  $= 5V$   $16HEX$ ; {b look **name}**   $SI\_Data$  = PACKED ARRAY  $[1..5I\_DataSize]$  OF  $SV\_Byte$ ; {b lock dat a}  $SI_K$ ey = PACKED ARRAY  $[1..4]$  OF SV\_Bute; **{key used to chain BlockNames calls}**  SI\_NameSet = RECORD **count INTEGER;**  names : ARRAY [1.. SI\_NameLimit] OF SI\_Name END; **{set i.e. names[l] .. names(count] returned by BlockNames} 51\_Report = (51\_Success, SI\_serviceError,**  SI\_NotOwner, **SI\_NoBlocksLeft.**  SI\_NoSuchBlock. **SI\_CountNotAvailable);** 

VAR SI\_NullNeme : SI\_Name; {neme of no block} SI StartKey : SI Kay; {given to first call of BlockNames} SI\_EndKey : SI\_Key; {returned by final cell of BlockNames} PROCEDURE SI Submit ( InClient : SV User; InLifetime : SV Intervel: VAR InData : SI Data: **VAR** Out Name **51\_Name:**  VAR OutCost : SV Moneu: **VAR OutReport : 51\_Report); {store given date in a block, returning its name}**  PROCEDURE 51\_Reed ( InCI ient **sv\_User;**  InName : SI\_Name; VAR OutData : SI\_Deta; **VAR OutCast SV \_Money; VAR OutReport** 5 **I\_Report) ; {read data of named block}**  PROCEDURE 51\_Destroy ( InCI ient **SV\_User;**  InName : SI-Name; **VAR OutCast SV\_Money; VAR OutReport** 5 **I\_Report) : {destroy named block}**  PROCEDURE SI\_Replace ( InClient : SV\_User; **InName 51\_Name: VAR InDate 51\_Data; VAR** Out Name **SIJName: VAR OutCast : SV\_Money: VAR OutReport 51\_Report); {gives effect of destroy then submit}** 

82 The Distributed Computing Software Project

PROCEDURE SI\_Stetus ( InClient : SV\_User; InName : SI\_Name; VAR OutOwner : SV\_Nickname; VAR OutCreated : SV\_Time; VAR OutExpires : SV\_Time; VAR OutCost : SV\_Money; VAR OutReport : SI\_Report); {return attributes of named block} PROCEDURE SI\_Extend ( InClient : SV\_User; InName : SI\_Name; InLifetime : SV\_Interval; VAR OutCost : SV\_Money; VAR OutReport : SI\_Report); {change the lifetime of the named block} PROCEDURE SI\_BlockNames ( InClient : SV\_User; InKey : SI\_Key; InCount INTEGER; VAR OutKey : SI\_Key; VAR OutNames : SI\_NameSet: VAR Out Cost : SV\_Money; VAR OutReport : SI\_Report); {start ,ng from given Key, return up to given number of names belonging to this cl ient, plus new key to obtain further names} PROCEDURE SI\_BlockCount ( InClient : SV\_User; VAR OutCount ; SV\_IDINT: VAR OutCost : SV Money; VAR OutReport : SI\_Report);  $\{if \text{ available}, \text{return the number of blocks owned by this client}\}$ 

#### 5.7 Modula-2 Interface

```
DEFINITION MODULE SI: (* Roger Gimson 22-Feb-84 *) 
(* Block Storage	 Service Modula-2 Interface *) 
FROM SVTypes IMPORT User, Nickname. Time. Interval, Money; 
IMPORT Long: 
EXPORT QUALIFIED	 DataSize, NameLimit. 
                 Name, Data, Key, NameSet, Report, 
                 NullName, StartKey, EndKey. 
                 Submit. Reed. Destroy, Replace. Status, Extend. 
                 BlockNames, BlockCount; 
CONST 
  DataSize 528; (* data bytes per block *) 
  NameLimit = 64; (* max returnable names per call of BlockNames *)
TYPE 
  Name = ARRAY [1..4] OF CARDINAL; (*) block name *)
  Data = ARRAY [0..DataSize-1] OF CHAR; (* block data *)Key = ARRAY [1..2] OF CARDINAL;(* for chaining BlockNames calls *) 
  NameSet RECORD 
                count: CARDINAL; 
                names: ARRAY (1 .. NameLimit] OF Name; 
              END; 
    (* set i. e. names [ i) .. names [count] returned by B10ckNsmes *) 
  Report (Success, 
               Serv i ceError, 
               NotOwner.
               NoBlocksLeft, 
               NoSuchBlock, 
               CountNotAvallable);
```
VAR NullName: Name;  $(*$  name of no block  $*)$ StartKey: Key;  $(*$  given to first call of BlockNames  $*)$ EndKey : Key;  $(*$  returned by final call of BlockNames \*) PROCEDURE Submit ( InClient : User;  $VAR$  InLifetime : Interval: VAR InData : Data: VAR Out Name : Name; VAR OutCost : Money; VAR OutReport : Raport); (\* store given data in a block. returning its name \*) PROCEDURE Read ( InClient : User; VAR InName : Name; VAR Out Data: Data; VAR Out Cost : Money: VAR OutReport : Report) ;  $(*$  read data of named block  $*)$ PROCEDURE Destroy ( InClient : User; VAR InName : Name: VAR Out Cost : Money: VAR OutReport : Report);  $(*$  destroy named block  $*)$ PROCEDURE Replace ( InClient : User; VAR InName : Name: VAR InData : Data: VAR Out Name : Name; VAR OutCost : Money; VAR OutReport : Report); (\* give effect of destroy then submit  $*)$ 

PROCEDURE Status ( InClient : User; VAR **I nName : Name:**  VAR OutO~ner : **Nickname:**  VAR **OutCreated : Time:**  VAR **OutExpires : Time:**  VAR **OutCost : Money:**  VAR **OutReport : Report); (. return attributes of named block .)**  PROCEDURE Extend ( InClient : User; VAR InName : Name: **VAR InLifetime** : Interval; **VAR Out Cost : Money; VAR OutReport Report)** : (\* change the lifetime of the named block \*) **PROCEDURE BlockNames (** InClient : User; **InKey : Key:**  InCount : CARDINAL, **VAR OutKey : Key: VAR** Out Names **: NameSet: VAR** Out Cost **: Money; VAR OutReport : Report); (. stert ing from the given key, return up to given number of names belonging to this cl ient. plus new key to obtain further names \*)**  PROCEDURE BlockCount ( InClient : User: VAR Out Count : Long. Integer: VAR Out Cost : Money; VAR **OutReport : Report): (. jf available. return the number of blocks owned by** this **cl ient \*)**  END SI.